# ERRATA ke knize *PHP5, MySQL, Apache Vytváříme webové aplikace*

## Str. 63, krok 4

- Chybějící obrázek 2.5:

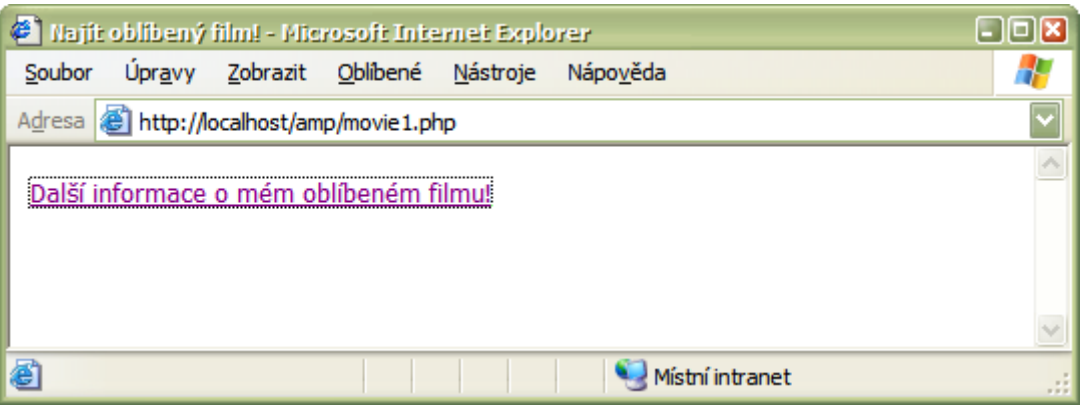

#### Str. 142, krok 1, kód

- Chybějící uzavírací značka  $\langle$  a>

### Str. 165, obrázek 5.5

- Správný obrázek:

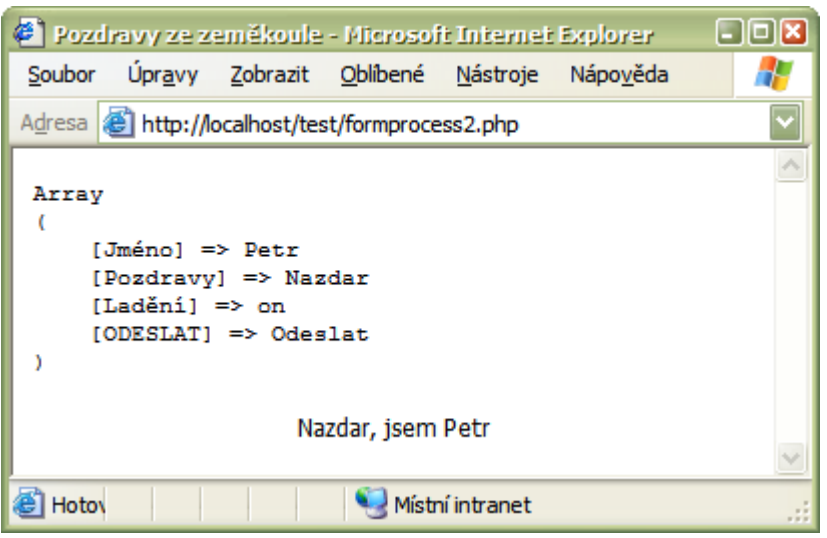

#### Str. 191, obrázek 6.6

- Správný obrázek:

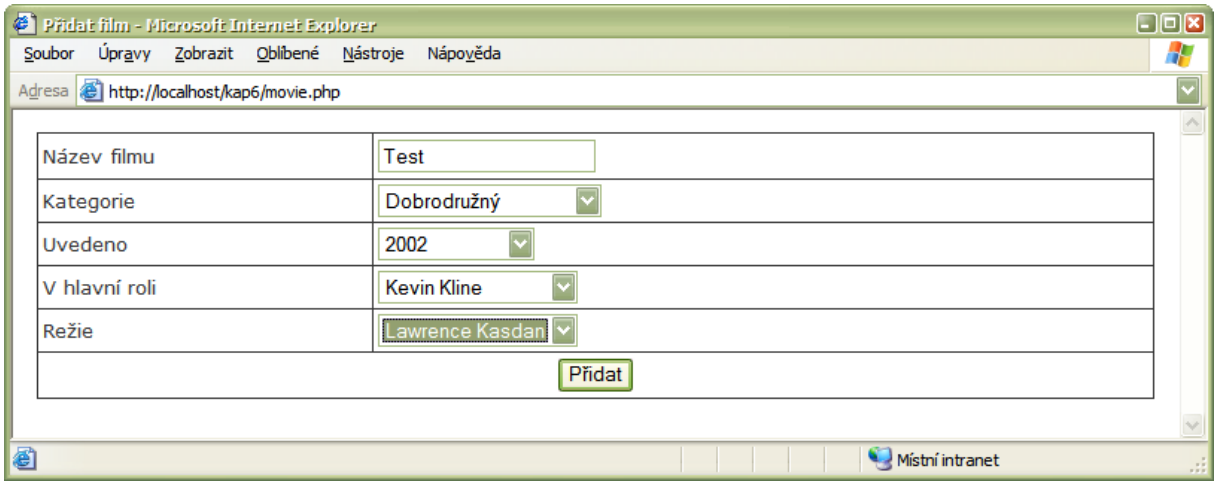

## Str. 212 kód

```
$vložit = "INSERT INTO images 
( image caption, obrazek uzivatel, image date )
```
- obrazek uzivatel změnit na image username

#### Str. 681, krok 3, kód

- date ("G") nahradit za date ("N")

#### Str. 681, krok 4, kód, hodnota parametru name elementu select

- menu nahradit za color